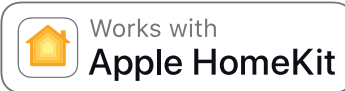

## **PowerView®**

Aktivieren von Apple® HomeKit™ – Quick Start Guide

## **Um mit Apple® HomeKit™ PowerView® steuern zu können, benötigen Sie:**

- Einen PowerView® Hub der zweiten Generation mit der aktuellsten Firmware.
- Einen HomeKit™-Code. Den Code finden Sie auf der Unterseite Ihres PowerView® Hubs.
- Ein iPhone® oder iPad® mit der neuesten Version von iOS.
- Eine Apple-ID. Melden Sie sich auf jedem Gerät mit Ihrer Apple ID bei iCloud an.
- Die Apple® Home-App aus dem App Store.

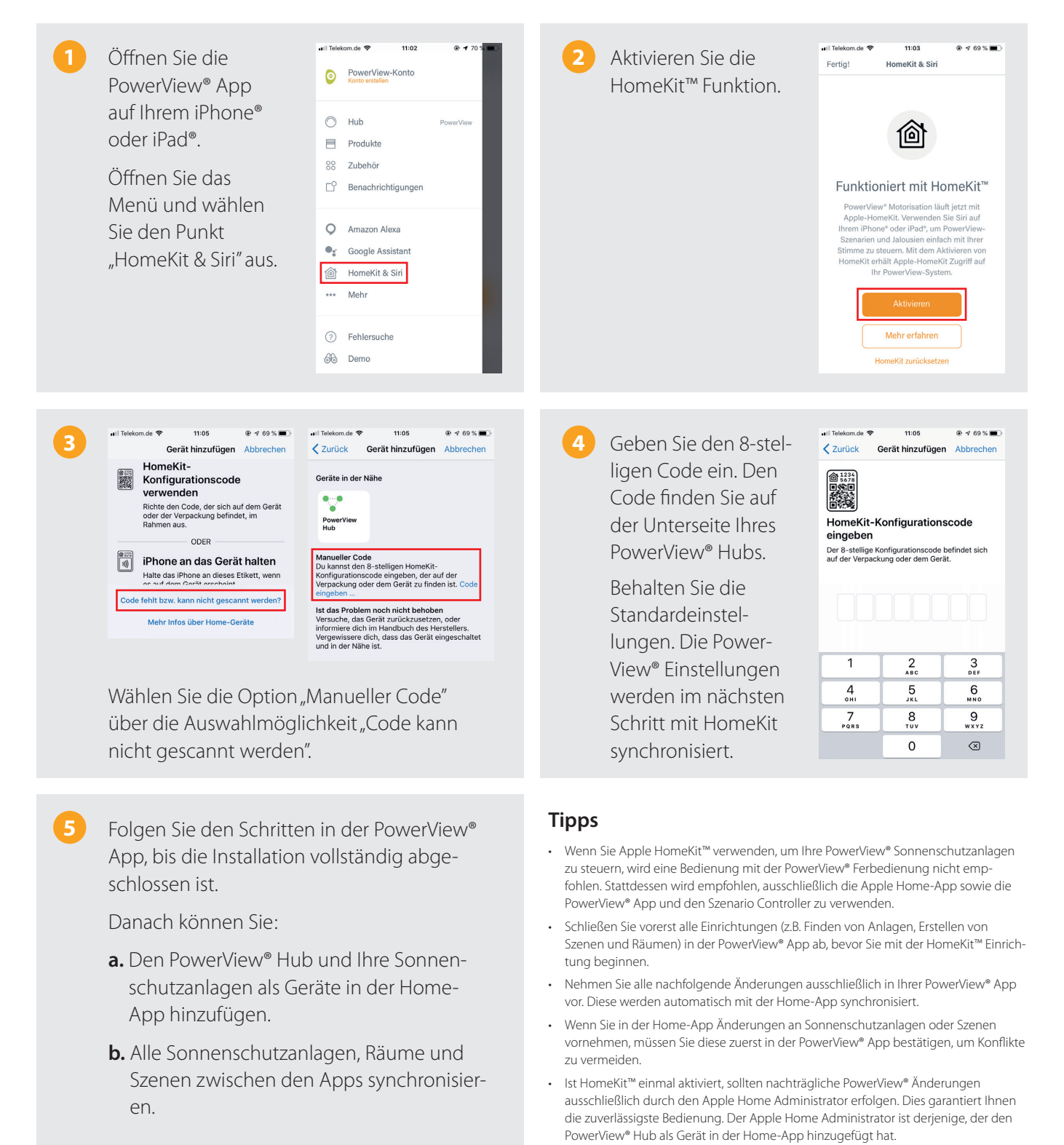

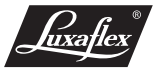